## Photoshop CS6 With Serial Key With License Code [32|64bit] 2022

Cracking Adobe Photoshop is a bit more involved, but it can be done. First, you'll need to download a program that will generate a valid serial number for you, so that you can activate the full version of the software without having to pay for it. After the keygen is downloaded, run it and generate a valid serial number. Then, launch Adobe Photoshop and enter the serial number. You should now have a fully functional version of the software. Just remember, cracking software is illegal and punishable by law, so use it at your own risk.

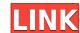

Three times, I've suffered from a case of the "Desmume Syndrome" and each of the times, I've had to restore my files using Adobe image Lightroom. This happens to me all the time-I push my files in, and the next thing I know, I have to restore my image files to recover a corrupted image that I didn't notice until months or years later. Elements is much more than a smart phone photo editor, and I really wish it weren't. If you manage your photos on your device, be ready to export the results to archive your files. It will normally handle that for you. However, if for any reason that doesn't work as expected, you can always export the photos to an external hard drive, or cloud folder, and then back to the iDevice. Indeed, once the photos are on the device, you can start adding new effects to them in the Develop module, which is somewhat useful, however. I am not a big fan of its Camera Shake Reduction Tool. What many people notice first is that it isn't as good as Adobe Camera Raw, which isn't a surprise since it hasn't been updated in years. Certainly, I would not expect a solid replacement for the Camera Raw plug-in. The easiest and best way to use it is to work in the traditional mode, where you can control all of the adjustments via the sliders and swatches. However, you do not control the Radius, Threshold, and Exposure settings, all adjustable in Camera Raw. Also, you can adjust the upsampling via the Resample image tool, yet this is not a viable choice in Elements. There is a new Lens Correction filter to allow for changing different types of aberrations, but it has no sliders and is thus quite limited for adjusting photographic problems. Elements also contains a Lens Correction tab that lets you add filters to your images, and even more useful, there's a Lens Correction tab (that looks like the Lens Correction tab in Photoshop) that allows you to rotate and zoom the image, and manually adjust lens settings. It's also possible to add Lenses to images, but only Ricoh "RA" lenses presently. Things that elemen

## Download free Photoshop CS6With Activation Code Windows X64 2022

Another feature of InDesign that makes it amazing is the ability to create a printed book. For example, you can change the size of text and select the layout of any page. Pages can be in the horizontal or vertical format. Finally, the Select and Fill tools allow you to select an area of an image and fill that section with one of the many color options available. With the Select tool, you can select any area of the image and create a solid fill by pressing the color you'd like. You can then fill the area with that same color or a different one. This is great for creating borders on images, but it's also very useful in the creation of shapes. By decreasing the transparency of the layer, it allows the viewer the ability to see that border. Adobe Photoshop is the industry leader in digital photography and graphics, regardless of whether you take pictures or create artwork. Adobe Photoshop is easy to learn and use and has proven to be incredibly popular (over 10 million people use Photoshop features all the tools you need for editing and composing images and graphics. There are over 100 useful tools that are included, including basic photo tools like the crop and zoom tools and the basic canvas and layer tools. Experience professionals don't use the same tools or work in the same ways as you. They have their own approaches to workflow depending on the project, and they use techniques you don't need to learn and implement. Learn from those who work in the industry.

Evaluate their work, think about the way they use Photoshop, and learn how others approach editing in Photoshop. e3d0a04c9c

## Download free Photoshop CS6Activation Code With Keygen 2023

Adobe Photoshop CC 2018 is a powerful photo editing software for bringing out the artist in every photographer. It comes with an intuitive user interface that makes it all easy and simple for even beginners. Any user can edit photos, edit videos, create amazing photo collages, retouch images, and much more with the help of this powerful photo editing software. The new features and updates introduced in the latest version of Photoshop are as follows: Introducing Photoshop for iPad (\$9.99) - the only full featured Photoshop app that's truly designed from the ground up for the iPad. With breakthrough features, the ability to turn your device into a light table and more, Photoshop for iPad brings an essential creative tool to the iPad. Having been one of the most important graphic design software for years, it's a good idea to look at the top 10 tools and features from the most recent version of Photoshop. There are lots of new tools and features found in the latest version, and they are proved as the best of Photoshop. Adobe Photoshop features a variety of adjustments that allow you to fiddle with your images in numerous ways. The most popular feature that allows you to create a new or alter an existing image is the adjustment layer allows you to add or subtract layers from your image based on your intention, and let the software do the rest for you. It's one of the most used adjustments layers that allow you to adjust the brightness and contrast of your photo. While you can manipulate without the help of the adjustment layer is one of the most convenient methods of achieving the same effect.

new telugu fonts for photoshop free download marathi calligraphy fonts free download for photoshop malayalam calligraphy fonts for photoshop download photoshop malayalam fonts free download marathi fonts download for photoshop free download for photoshop free download for photoshop free download for photoshop free download for photoshop free download fonts to photoshop windows 10

Designers often use Photoshop to create images and works such as logos, advertisements, posters, headlines, and photoshoots. There are two types of photographers: serious professionals and casual photographers need an application that includes more imaging tools than a casual user needs to know. Most of Adobe's current-generation software is designed to be operated in a state of creative tension. In other words, if a Photoshop user hesitates to "cleanse" an image, the software will cleanse the image for them automatically, producing millions of slightly different versions. If you want to show some single, final image to potential clients—for example, one of the many versions of the ads you've made—you must select the appropriate Photoshop action and run it. This is the most simple part of this photo editing app. One of the best things about using Photoshop is that you can effectively create a complete design system, or "style guide," from scratch using the tools you need to do what you want. If "the look" matters to your business, this is essentially a design library. But it's not just a static set of templates; you can even edit layers and the items and properties that appear in them, including text, fonts, the size and placement of objects, and indeed, the entire appearance of the design. This works very similarly to our HTML editing tools. You can easily set up a style sheet that controls all the page elements: images, text, color, and background, for example—and now, with some addition...

"In Photoshop, we're on a mission to make it easier for everyone to create," said Eszter Szenike, Adobe vice president of Photoshop business in the Cloud. "Share for Review gives users a fast and easy way to collaborate without leaving the application. The new one-click Delete tool further streamlines content creation and editing. And with the new interactive edits, users can also create perfect images and work with AI-driven shortcuts and automation in Photoshop for the first time. Images uploaded to the web Editor can be viewed with responsive mobile updates that include greater performance." The new interface for the browser-based and mobile Photoshop editors is a direct result of more than two years of experimentation, input from Photoshop's creative community and fan feedback. Introducing Browse and Events panels in the top toolbar at the top of the application, the interface gives users a common view to tracks and projects. Users can see what they have created, where they have collaborated on a project, and where they need to update. The interface also makes it easy to share, and even with a single click, users can finish a project in the browser or download it to the desktop for editing and sharing, all without leaving the application. "Enabling users to edit their projects, while connected to the community, will help them experiment and easily share their work with their peers," said Szenike. Other major upgrades to Photoshop include the ability to open and edit photos directly in the browser, control exposure directly within the image, increase the granularity of tools and brush settings, and a new 2-D noise Reduction tool. "Adobe photographers and enthusiasts have always told us they wanted more tools and flexibility to control exposure," said Szenike.

https://soundcloud.com/herckgaielo/autosoft-taller-4-crack
https://soundcloud.com/ethosbomsu1981/mac-os-x-104-tiger-cd-version-dmg
https://soundcloud.com/esgogoti1977/kms-activation-helper-v15-64bit
https://soundcloud.com/bracicrrashis/nch-dreamplan-plus-430-beta-keygen-with-registration-code
https://soundcloud.com/urbashluzoni/mount-and-blade-1011-crack-yapma
https://soundcloud.com/winduujeikk/adobe-premiere-elements-mpeg2-unlock-key
https://soundcloud.com/sarbaznry1/macdrive-9-serial-number-texture
https://soundcloud.com/toddfapocon1973/limbo-license-key-free

https://soundcloud.com/shyshyboru2/audirvana-plus-3216-crack-with-license-key

https://soundcloud.com/gimezalhiki2/hack-techsmith-camtasia-studio-907-build-2029

What distinguishes the latest releases from the previous ones? In this digital age, a photo editor that runs on desktop platforms can only be a software that allows you to manipulate images and textures, along with the conversion of elements. Photoshop has become one of the most used software pieces of every designer and business that demands that image-related documents be well done. Adobe is the number-one name in the graphics industry and owns at a 99% share of the graphic design industry. With new and more features coming out on an almost weekly basis, it is still a technical powerhouse with new and improved tools of all shapes and sizes. Adobe Photoshop is a digital image-editing software product that is used by the world's most valuable brands to showcase their creativity. Adobe Photoshop CC 2020 features include new portrait-oriented brushes and painting tools, a four-way selection window, and a new retouching and editing option that allows users to remove unwanted objects from portraits. Adobe Photoshop Elements, CC or CS6—with its evolution in the software for photo editing, is the single software that can merge all image corrections and workflows of services for free, which is convenient and timely in today's commercial service context. These services include photo stitching, RAW conversion to DNG, JPEG file editing, web-safe local file storage, dynamic IP insertion, and file labeling. Images are the most essential parts of any design. In the time of the rise of the web, advertisers and clients have demanded that images be as technically appealing as they can be. Photoshop is the answer to this challenge. It is the most advanced image editor that has made it possible to convincingly circulate pixels from a miniscule object into a product that can be seen from a distance. It is a major force in the field of web design, magazines, and other venues of multimedia.

https://xn--80aagyardii6h.xn--p1ai/download-free-adobe-photoshop-cs3-free-license-key-with-license-key-x32-64-latest-update-2022-10141/
https://mentorus.pl/download-free-photoshop-cs5-license-code-keygen-serial-key-windows-2022/
https://romans12-2.org/download-latest-photoshop-for-free-install/
https://hudginsenterprises.com/download-free-photoshop-cc-2015-version-17-registration-code-mac-win-x32-64-2023/
https://marido-caffe.ro/2023/01/02/photoshop-2021-version-22-5-1-with-product-key-win-mac-x64-2023/
https://psychomotorsports.com/wp-content/uploads/2023/01/435ed7e9f07f7-151.pdf
https://theferosempire.com/?p=25771
https://lgbtunleashed.com/2023/01/02/download-photoshop-2021-version-22-5-1-patch-with-serial-key-with-activation-code-x64-2022/
https://townofcatalina.com/wp-content/uploads/2023/01/Microsoft-Adobe-Photoshop-70-Free-Download-FREE.pdf
http://lovelyonadime.com/?p=18627
https://boundbywar.com/2023/01/02/adobe-photoshop-2022-version-23-2-license-key-full-windows-10-11-2023/
https://www.kingsway.cm/wp-content/uploads/2023/01/heyalee.pdf
https://vaveyan.com/wp-content/uploads/2023/01/Adobe-Photoshop-App-Download-Setup-HOT.pdf

https://expertosbotox.com/wp-content/uploads/2023/01/talbhenr.pdf

https://www.theccgway.com/wp-content/uploads/2023/01/petstua.pdf https://matzenab.se/wp-content/uploads/2023/01/keielvi.pdf

https://snkrslab.mx/wp-content/uploads/2023/01/Download-Photoshop-App-For-Pc-For-Free-WORK.pdf https://seo-focus.com/where-to-download-free-photoshop-brushes- link /

https://seo-focus.com/where-to-download-free-photoshop-brushes-\_\_link\_\_/
https://knowthycountry.com/wp-content/uploads/2023/01/Photoshop-CC-2015-License-Key-Full-X64-2022.pdf

https://www.rebilife.com/wp-content/uploads/2023/01/Computer-Adobe-Photoshop-App-Download-FREE.pdf

https://pollynationapothecary.com/wp-content/uploads/2023/01/Photoshop-CC-2015-With-License-Code-64-Bits-lifetime-releaSe-2022.pdf

https://reckruit.com/wp-content/uploads/2023/01/Adobe\_Photoshop\_CC\_Serial\_Key\_WinMac\_2022.pdf http://verasproperties.com/?p=50280

http://www.fondazioneterracina.it/wp-content/uploads/2023/01/Photoshop-2021-Version-2201-Download-Hacked-Keygen-WIN-MAC-2022.pdf https://wethesalesengineers.com/wp-content/uploads/2023/01/Photoshop-Portable-Download-Youtube-HOT.pdf

https://opinapy.com/wp-content/uploads/2023/01/Pnotosnop-Portable-Download-Youtube-HO1.pdf
https://opinapy.com/wp-content/uploads/2023/01/Download-free-Adobe-Photoshop-2022-version-23-Torrent-lAtest-release-2022.pdf

https://haulingreviews.com/wp-content/uploads/2023/01/Download-Photoshop-Cs-For-Free-LINK.pdf
https://halger.schloiffor.do/wp-content/uploads/2023/01/Adoho Photoshop 2021 version 22 License Key 2264bit 2022 pdf

https://holger-schleiffer.de/wp-content/uploads/2023/01/Adobe-Photoshop-2021-version-22-License-Key-3264bit-2022.pdf https://www.ocacp.com/wp-content/uploads/2023/01/saspaea.pdf

https://sagarmy.com/adobe-photoshop-cs3-download-free-free-registration-code-serial-number-full-torrent-win-mac-2022/http://trungthanhfruit.com/photoshop-free-download-to-pc-hot/

https://www.yourfaithjourney.org/wp-content/uploads/2023/01/Download-free-Adobe-Photoshop-CC-2018-Hack-MacWin-3264bit-2022.pdf http://www.bigislandltr.com/wp-content/uploads/2023/01/Photoshop-Neural-Filters-Not-Downloading-Mac-VERIFIED.pdf

http://www.bigislandltr.com/wp-content/uploads/2023/01/Photoshop-Neural-Filters-Not-Downloading-Mac-VERIFIED.pdf https://kufm.net/wp-content/uploads/2023/01/Photoshop\_2021\_Version\_224.pdf

 $https://fuerzasparavivir.com/wp-content/uploads/2023/01/Download-free-Adobe-Photoshop-CS5-Activation-Key-For-Windows-2022.pdf \\ https://firstlady-realestate.com/2023/01/02/photoshop-2021-version-22-1-0-crack-for-mac-and-windows-3264bit-latest-release-2022/2021-version-22-1-0-crack-for-mac-and-windows-3264bit-latest-release-2022/2021-version-22-1-0-crack-for-mac-and-windows-3264bit-latest-release-2022/2021-version-22-1-0-crack-for-mac-and-windows-3264bit-latest-release-2022/2021-version-22-1-0-crack-for-mac-and-windows-3264bit-latest-release-2022/2021-version-22-1-0-crack-for-mac-and-windows-3264bit-latest-release-2022/2021-version-22-1-0-crack-for-mac-and-windows-3264bit-latest-release-2022/2021-version-22-1-0-crack-for-mac-and-windows-3264bit-latest-release-2022/2021-version-22-1-0-crack-for-mac-and-windows-3264bit-latest-release-2022/2021-version-22-1-0-crack-for-mac-and-windows-3264bit-latest-release-2022/2021-version-22-1-0-crack-for-mac-and-windows-3264bit-latest-release-2022/2021-version-2021-version-2021-ver$ 

 $\frac{https://www.riobrasilword.com/2023/01/02/photoshop-logo-design-download-fix/https://www.encremadas.com/wp-content/uploads/2023/01/nemujani.pdf}$ 

http://truxposur.com/wp-content/uploads/2023/01/masskah.pdf https://www.scoutgambia.org/download-ebook-adobe-photoshop-free/

Adobe Photoshop helps you to create a panoramic image by just dragging and dropping the images into the Workspace. You will be able to bring the images with you as you navigate around, creating and deleting panoramas along your journey – easy and flexible. You can use this for any purpose but I use it mostly for making products like banners, backgrounds, advertising tapes, buttons, wedding cards, banners for my T-shirt line, etc. You can use this with any color you want and you can get all the materials you need for just 1K. I like how simple and flexible this is. I can get any berries I want. If I have fat content I can get them. I will make more banners and start selling them in a market tomorrow. I recommend this software because it is free and sound easy to use. If you may, you are trained and skilled to use this software. It will help you in your graphic designing. Many graphic designing. Many graphic designers use this. After reviewing all of these features, I am really excited and happy about Adobe Photoshop because they are really helpful. You will be able to discover many new features just by writing a text. In the world of graphic design, you have to deal with various files and graphic programs like Photoshop, Illustrator, Unsplash, and InDesign. So, in this fast-paced and constantly evolving world, it is important for every designer to learn the art of learning Photoshop. Many Adobe Photoshop tutorials and videos are provided by various resources. Photoshop is a highly praised and effective image composition and editing software that will provide the best graphic tools.

Photoshop allows us to work on multiple layers, and the same features are also available for editing layered files. It is best known for its editing and compositing tools.